## **Building & distributing Linux desktop apps**

Using Electron framework

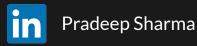

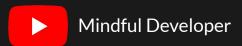

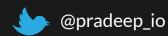

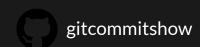

#### **About me**

- Creator of Developer Diary
- Founded Invide
  Invite-only community of remote developers
- Produced Git Commit Show
- Open-Source Contributor and Trainer
- Chess Lover

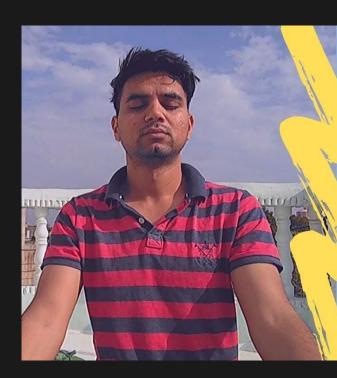

#### **Distraction-Free Diary**

Get things out of your head to focus on the present moment

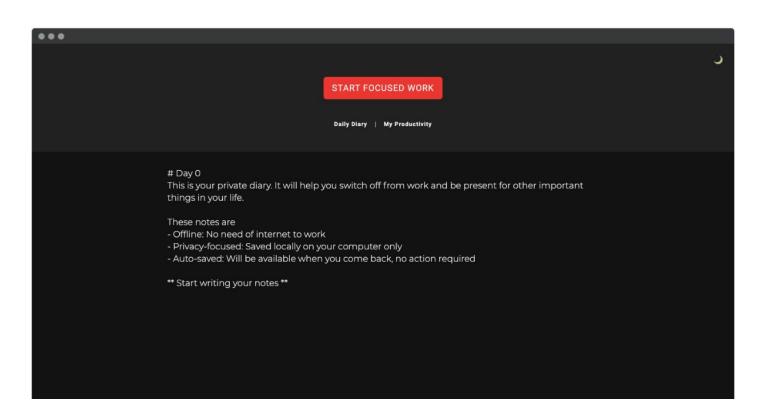

#### Have you used Electron before?

Yes/No

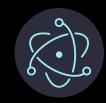

#### Which Linux distro have you used in last 2 years?

Debian

Fedora

ArchLinux

OpenSuse

Other

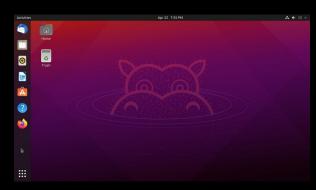

# **Introduction to Electron**

#### Electron

A framework to build cross-platform desktop apps

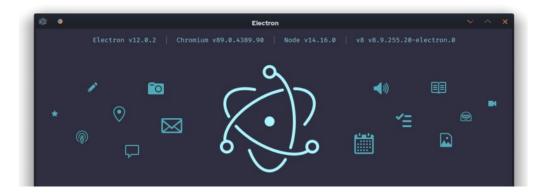

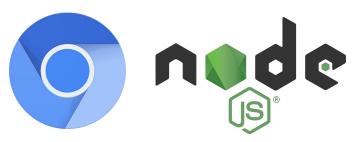

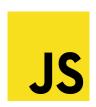

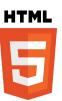

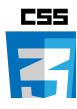

#### Hello world

```
. . .
const { app, BrowserWindow } = require('electron')
app.whenReady().then(() => {
  createWindow()
})
function createWindow () {
  const win = new BrowserWindow({
    width: 800,
    height: 600
  })
  win.loadFile('index.html')
```

# Packaging your desktop app

O------(

```
package.json
"devDependencies": {
     "electron-builder": "^22.9.1",
"build": {
      "asar": true,
      "appId": "com.invidelabs.diary",
      "linux": {
         "target": 'deb'
         "icon": "build/icons",
          "category": "Productivity",
```

# Packaging the app

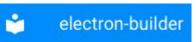

- Supported package targets
  - AppImage, snap, deb, rpm, freebsd, pacman, p5p, apk, 7z, zip, tar.xz, tar.lz, tar.gz, tar.bz2, dir
- Build package for all distributions on one platform

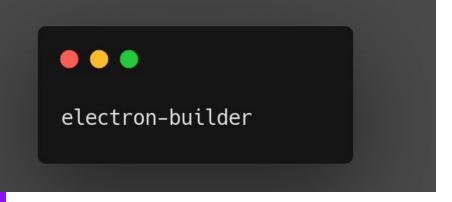

# Distributing your app

0\_\_\_\_\_\_

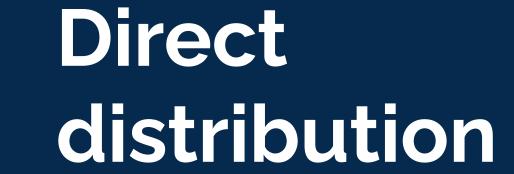

### Auto updates

```
autoUpdater.on('update-downloaded', (event, releaseNotes, releaseName) => {
  const downloadAlertOptions = {
    type: 'info',
    buttons: ['Restart', 'Later'],
    title: 'Application Update',
    detail: 'New version downloaded. Apply updates now?'
 dialog.showMessageBox(downloadAlertOptions).then((returnValue) => {
    if (returnValue.response ==== 0) autoUpdater.quitAndInstall()
 })
```

- Only for AppImage
- Needs a release server
  - Electron-release-server
    - Hazel
    - Nuts
    - Public Github releases

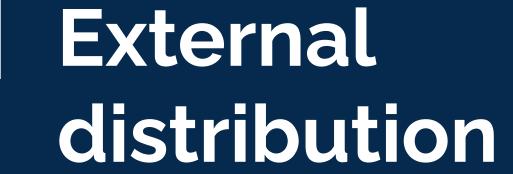

#### **Classic Distribution**

- deb
- rpm
- pacman
- freebsd

#### Universal distribution

- Applmage
- Snap
- Flatpak

# Classic distribution

#### deb

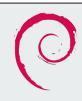

dpkg -i DeveloperDiary.deb

#### <u>Distribute via your own repository</u>

sudo add-apt-repository your.repo
apt install developerdiary

#### <u>Distribute via Debian Package Repository</u>

License restriction: Free, allows to modify and distribute

apt install developerdiary

#### rpm

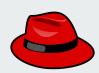

rpm -i DeveloperDiary.rpm

#### Distribute via yum

Yum install developerdiary

#### pacman

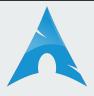

pacman -S DeveloperDiary

#### freebsd

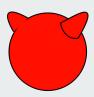

pkg install developerdiary

# Universal distribution

#### **Applmage**

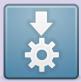

Just click to run

- No desktop integration (gnome)
- No auto-start(gnome)
- Security
- No extra step to publish
- Supports auto-update out of the box

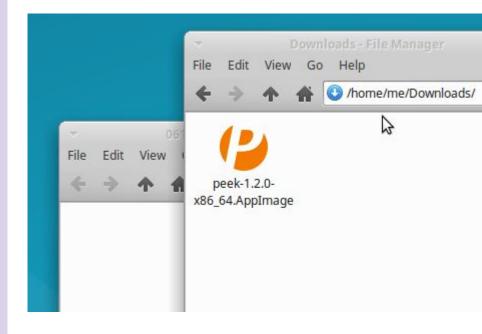

#### **Snapcraft**

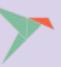

snap install developerdiary

- Sandboxing
- Delta updates
- Client is OSS, server is not
- Effort to publish is low

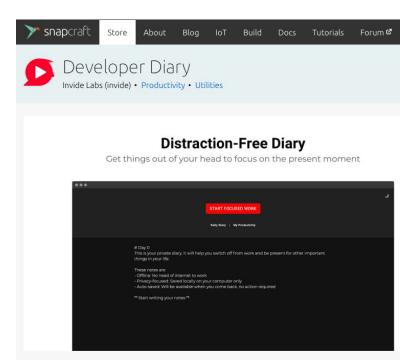

#### Developer Diary

A minimal diary for developers available right in time with shortcut Ctrl+Shift+I

#### **Flatpak**

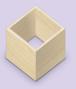

flatpak install flathub
org.invidelabs.DEVELOPERDIARY

- Sandboxing
- Delta updates
- Effort to publish is non-trivial

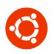

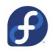

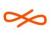

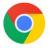

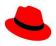

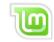

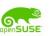

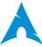

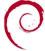

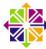

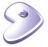

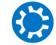

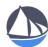

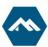

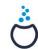

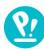

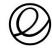

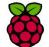

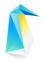

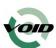

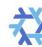

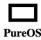

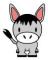

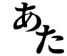

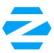

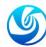

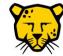

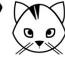

# Comparison of universal distribution channels

| Feature                                                                                                    | Applmage                                                                                         | Snap                                                       | Flatpak                                                               |
|----------------------------------------------------------------------------------------------------|--------------------------------------------------------------------------------------------------|------------------------------------------------------------|-----------------------------------------------------------------------|
| Central Repo / Directory                                                                                                | ApplmageHub                                                                                      | Snap Store                                                 | FlatHub                                                               |
| Fully decentralized without central gatekeepers                                                                         | <b>✓</b> Yes                                                                                     | ➤ No (one<br>dominant app<br>store) [1]                    | ✓ Yes                                                                 |
| Individual App Repositories                                                                                             | ➤ No (not stored in repositories)                                                                | ➤ No (you can<br>only have one<br>repo per device)         | ▼ Yes                                                                 |
| Can have multiple versions in parallel (including historical ones)                                                      | ✓ Yes (unlimited number of arbitrary versions)                                                   | ✓ Yes (one per channel)                                    | ✓ Yes (any version available in OSTree can be installed in parallel)  |
| Once the application is installed, it still can be easily copied to another machine (e.g., share with a friend locally) | ✓ Yes (one app=one file; there is no "installation" so the app is in the same form at all times) | ✓ Yes (but also<br>need to copy<br>snaps it<br>depends on) | ✓ Yes (you can use<br>flatpak create-<br>usb to copy to USB<br>drive) |

#### **Application Updates**

| Feature                   | Applmage                                                           | Snap                                                                                       | Flatpak                                            |
|---------------------------|--------------------------------------------------------------------|--------------------------------------------------------------------------------------------|----------------------------------------------------|
| Update<br>mechanism       | ApplmageUpdate                                                     | From Repo                                                                                  | From Repo                                          |
| Binary delta<br>updates   | Yes (using zsync with no<br>need to generate deltas in<br>advance) | Yes (Only if using a private server-<br>side service that needs to generate the<br>deltas) | Yes (using OSTree<br>to provide atomic<br>updates) |
| Applications can be self- | ✓ Yes (using embedded information)                                 | √ Yes                                                                                      | ✓ Yes                                              |

#### **Linux Distribution Support** Feature **Applmage** Snap Flatpak Earliest Ubuntu Ubuntu Ubuntu 14.04 Ubuntu 16.04 Supported 10.04 **Earliest OpenSUSE** OpenSUSE Leap 42.2 Leap 42.1 Supported 11.3 Earliest Fedora Fedora 12 Fedora 24 Fedora 23 Supported **Earliest Debian** Debian 6 Debian 9 Debian 9 Supported **Earliest CentOS** CentOS 6 CentOS 7.6 CentOS 7 Supported Runs on Ubuntu out-× No √ Yes √ Yes of-the-box Runs on OpenSUSE Yes X No tbc out-of-the-box Runs on Fedora out-√ Yes X No √ Yes of-the-box Runs on Debian out-√ Yes X No tbc of-the-box Runs on CentOS X No √ Yes √ Yes out-of-the-box A Partial (starting with 18.04, but it is limited by a A Partial (Session Live systems (e.g., Live ISO, Live USB, kernel limitation and "a pain to work with, we spend must be restarted V Full Live CD, Live almost zero time with that" according to a Canonical for exports to be network boot) developer) picked up) Yes Can run on Chrome (Chrome √ Yes (Chrome OS 73) √ Yes OS (Crostini) OS 73)

#### Source

# Maintain your app

# Maintenance

- Upgrade electron and node versions every quarter
- Tests before packaging
- Use typescript
- Managing different versions
  - How will you test?
  - Can you test all the channels on the same system?
    - Different product names
    - Test server for test channels
    - Flag for client version

# **Analyze and improve**

0\_\_\_\_\_\_

# Analytics

- Linux users expect privacy at the core
- Do not use external analytics services such as Google Analytics
- Anonymous analytics using update request logs
  - # of users
  - # of returning users
  - Avg. time spent

```
calcDownloads() {
   matchPeriodL=$1
   cat ${sourceFile} | awk '$0~matchPeriod && /GET \/download\/*(\.exe)|(\.deb)|(\.dmg)/ {print $1}'
matchPeriod="${matchPeriodL}" | sort -u | wc -l
}
```

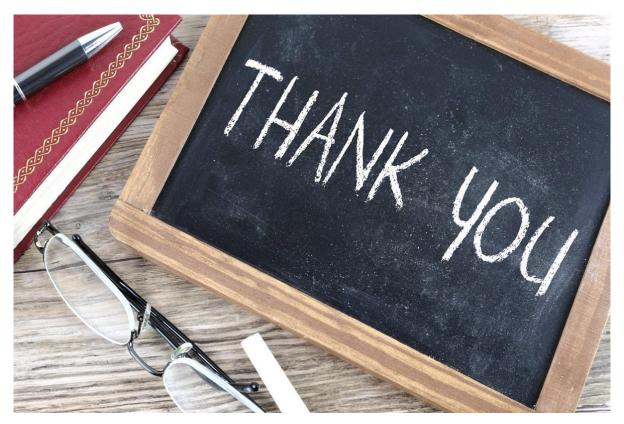

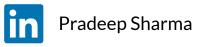

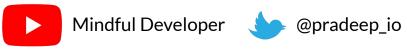

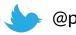

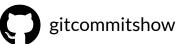